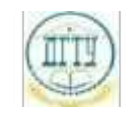

<sup>Должность:</sup> МИНИСТЕРСТВО НАУКИ И ВЫСШЕГО ОБРАЗОВАНИЯ РОССИЙСКОЙ ФЕДЕРАЦИИ Дата подписания: 20.09.202

## <sup>Уникальный про**фЕДЕРАЛИЗНОЕ ГОСУДАРСТВЕННОЕ БЮДЖЕТНОЕ ОБРАЗОВАТЕЛЬНОЕ**</sup> bb52f959411e64617366ef2977b97e87139**y/u/pexx|дение высшего образования «ДОНСКОЙ ГОСУДАРСТВЕННЫЙ ТЕХНИЧЕСКИЙ УНИВЕРСИТЕТ» (ДГТУ)**

### УТВЕРЖДАЮ

Директор АТК

\_\_\_\_\_\_\_\_\_\_\_\_\_\_ В.А.Зибров 31.08.2023

# **Менеджмент**

# рабочая программа дисциплины (модуля)

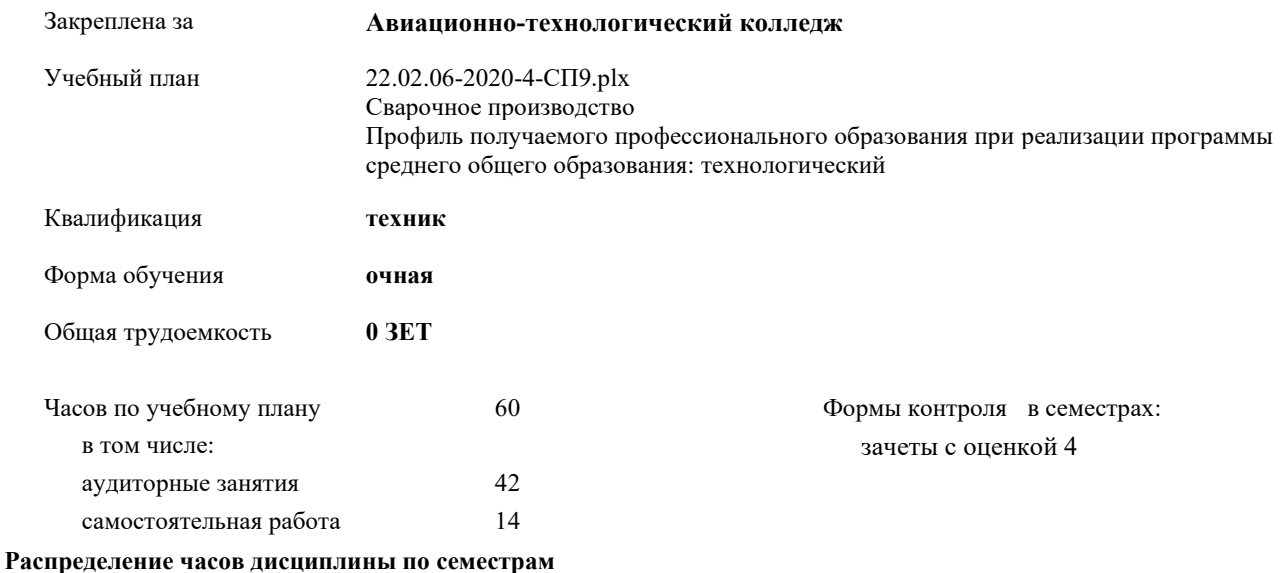

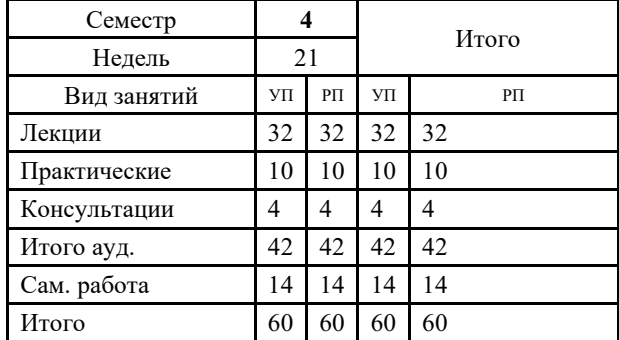

Документ подписан простой электронной подписью ФИО: Месхи Бесик Чохоевич Должность: Ректор Дата подписания: 31.08.2021 15:29:52 Уникальный программный ключ: a709f3afe0a33d7245d2706536f87666376d2dd0

УП: 22.02.06-2020-4-СП9.plx стр. 3

Программу составил(и): *Препод., Петровская Ирина Николаевна \_\_\_\_\_\_\_\_\_\_\_\_\_\_\_\_\_*

Рецензент(ы):

*\_\_\_\_\_\_\_\_\_\_\_\_\_\_\_\_\_*

Рабочая программа дисциплины (модуля) **Менеджмент**

разработана в соответствии с ФГОС СПО:

Федеральный государственный образовательный стандарт среднего профессионального образования по специальности 22.02.06 СВАРОЧНОЕ ПРОИЗВОДСТВО (приказ Минобрнауки России от 21.04.2014 г. № 360)

составлена на основании учебного плана:

Сварочное производство Профиль получаемого профессионального образования при реализации программы среднего общего образования: технологический

утвержденного Учёным советом университета от 21.03.2023 протокол № 9.

Рабочая программа одобрена на заседании ЦК

#### **Авиационно-технологический колледж**

Протокол от 01.03.2023 г. № 3 Срок действия программы: 20232026 уч.г.

личная подпись инициалы, фамилия

#### **1. ОБЛАСТЬ ПРИМЕНЕНИЯ РАБОЧЕЙ ПРОГРАММЫ**

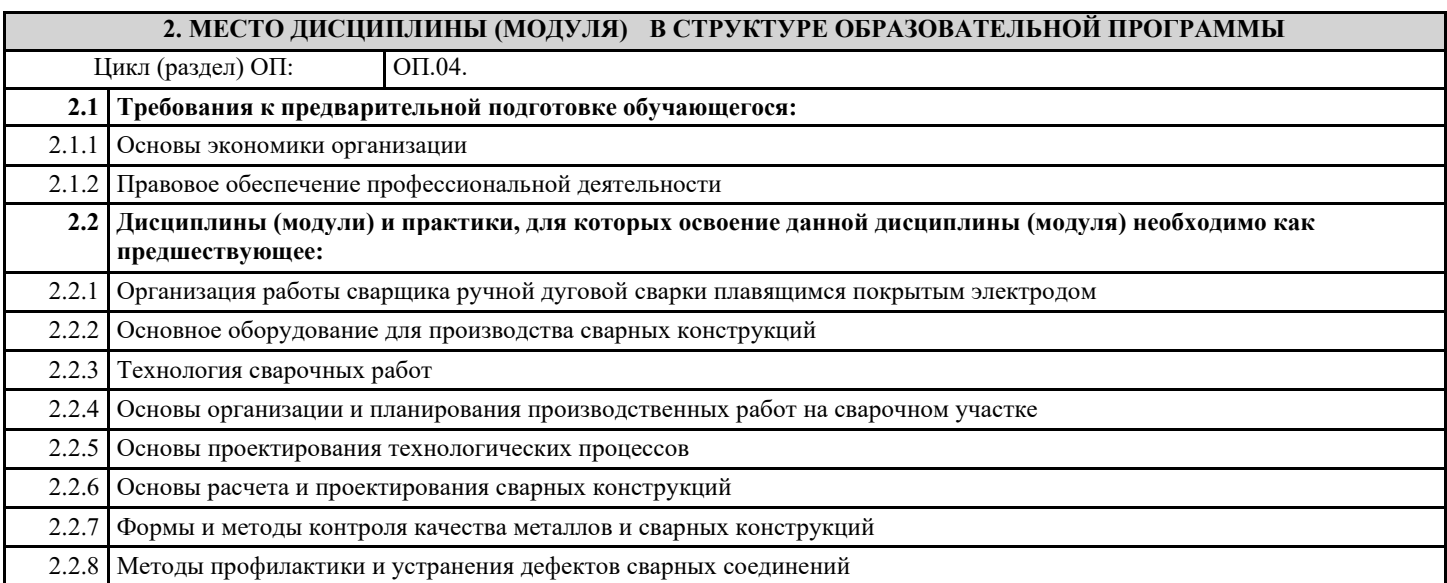

#### **3. ЦЕЛИ И ЗАДАЧИ ДИСЦИПЛИНЫ (МОДУЛЯ) - ТРЕБОВАНИЯ К РЕЗУЛЬТАТУ ОСВОЕНИЕ ДИСЦИПЛИНЫ (МОДУЛЯ)**

**ОК 1.: Понимать сущность и социальную значимость своей будущей профессии, проявлять к ней устойчивый интерес**

**ОК 2.: Организовывать собственную деятельность, выбирать типовые методы и способы выполнения профессиональных задач, оценивать их эффективность и качество**

**ОК 3.: Принимать решения в стандартных и нестандартных ситуациях и нести за них ответственность**

**ОК 4.: Осуществлять поиск и использование информации, необходимой для эффективного выполнения**

**профессиональных задач, профессионального и личностного развития**

**ОК 5.: Использовать информационно-коммуникационные технологии в профессиональной деятельности**

**ОК 6.: Работать в коллективе и команде, эффективно общаться с коллегами, руководством, потребителями**

**ОК 7.: Брать на себя ответственность за работу членов команды (подчиненных), результат выполнения заданий**

**ОК 8.: Самостоятельно определять задачи профессионального и личностного развития, заниматься самообразованием, осознанно планировать повышение квалификации**

**ОК 9.: Ориентироваться в условиях частой смены технологий в профессиональной деятельности**

**ПК 1.1.: Применять различные методы, способы и приемы сборки и сварки конструкций с эксплуатационными свойствами**

**ПК 1.2.: Выполнять техническую подготовку производства сварных конструкций**

**ПК 1.3.: Выбирать оборудование, приспособления и инструменты для обеспечения производства сварных соединений с заданными свойствами**

**ПК 1.4.: Хранить и использовать сварочную аппаратуру и инструменты в ходе производственного процесса**

**ПК 2.1.: Выполнять проектирование технологических процессов производства сварных соединений с заданными свойствами**

**ПК 2.2.: Выполнять расчеты и конструирование сварных соединений и конструкций**

**ПК 2.3.: Осуществлять технико-экономическое обоснование выбранного технологического процесса**

**ПК 2.4.: Оформлять конструкторскую, технологическую и техническую документацию**

**ПК 2.5.: Осуществлять разработку и оформление графических, вычислительных и проектных работ с использованием информационно-компьютерных технологий**

**ПК 3.1.: Определять причины, приводящие к образованию дефектов в сварных соединениях**

**ПК 3.2.: Обоснованно выбирать и использовать методы, оборудование, аппаратуру и приборы для контроля металлов и сварных соединений**

**ПК 3.3.: Предупреждать, выявлять и устранять дефекты сварных соединений и изделий для получения качественной продукции**

**ПК 3.4.: Оформлять документацию по контролю качества сварки**

**ПК 4.1.: Осуществлять текущее и перспективное планирование производственных работ**

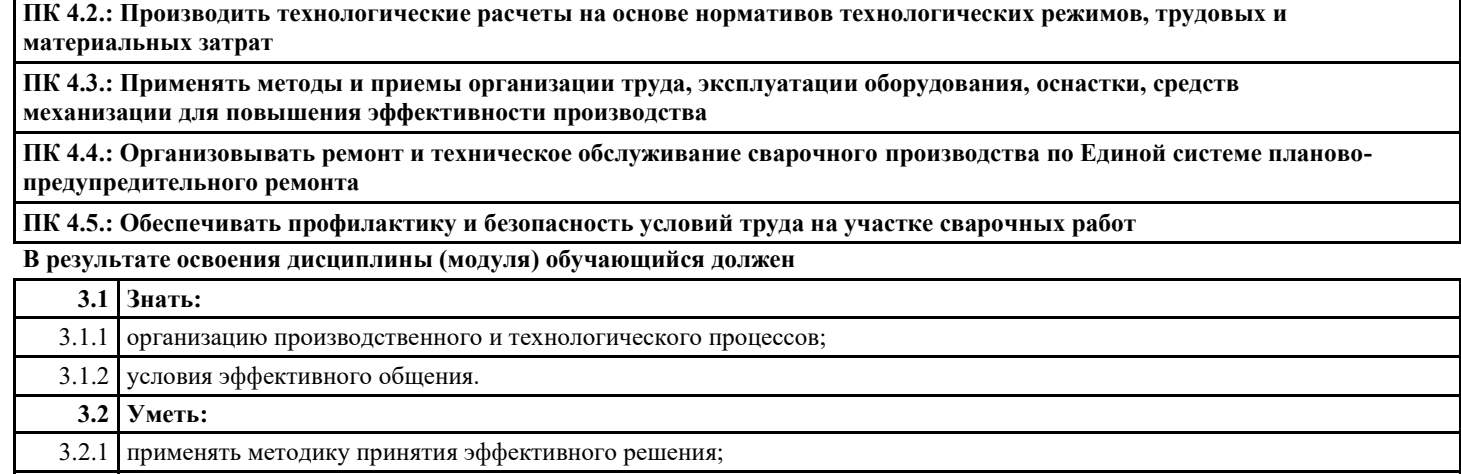

3.2.2 организовывать работу и обеспечивать условия для профессионального и личностного совершенствования исполнителей.

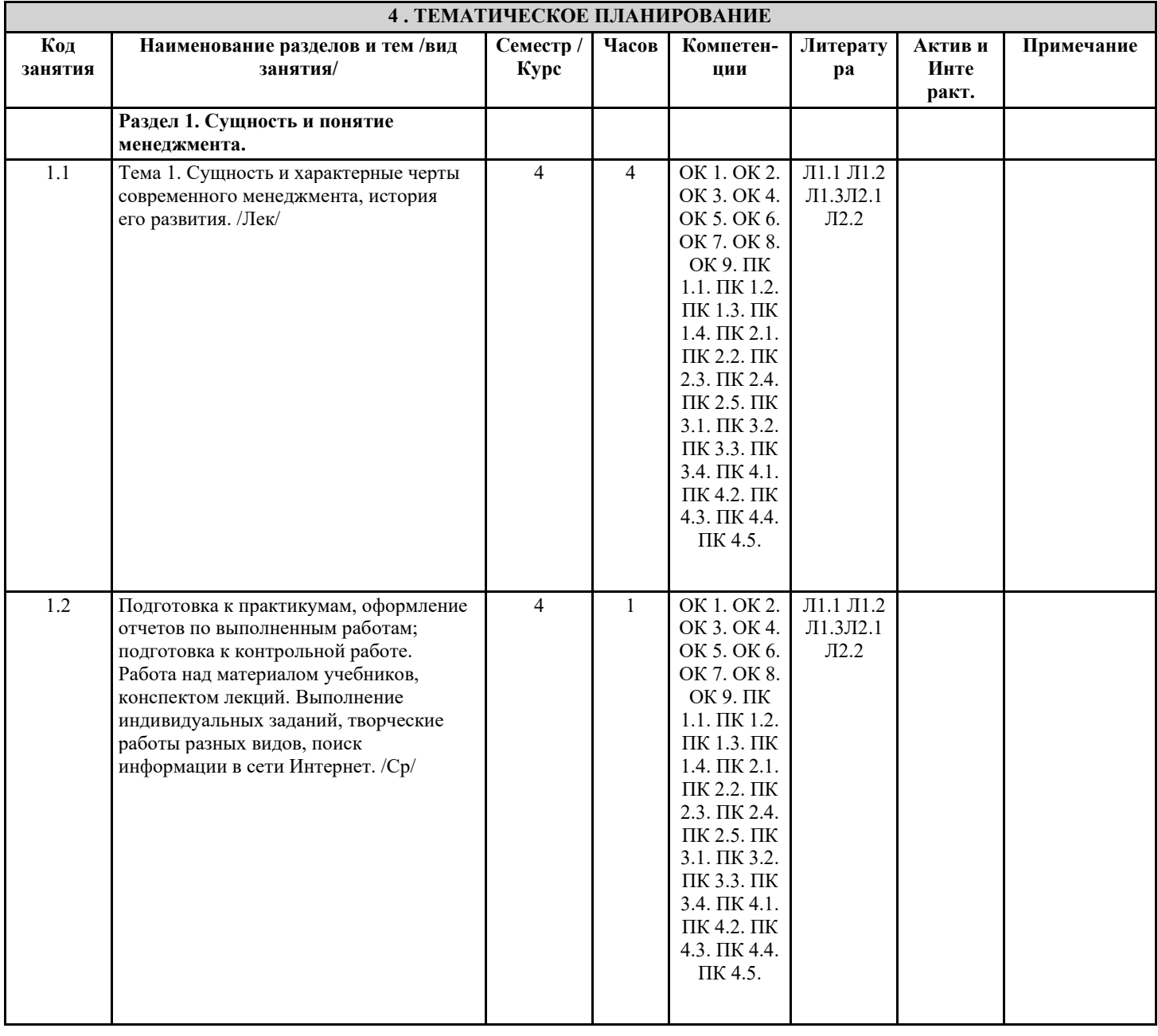

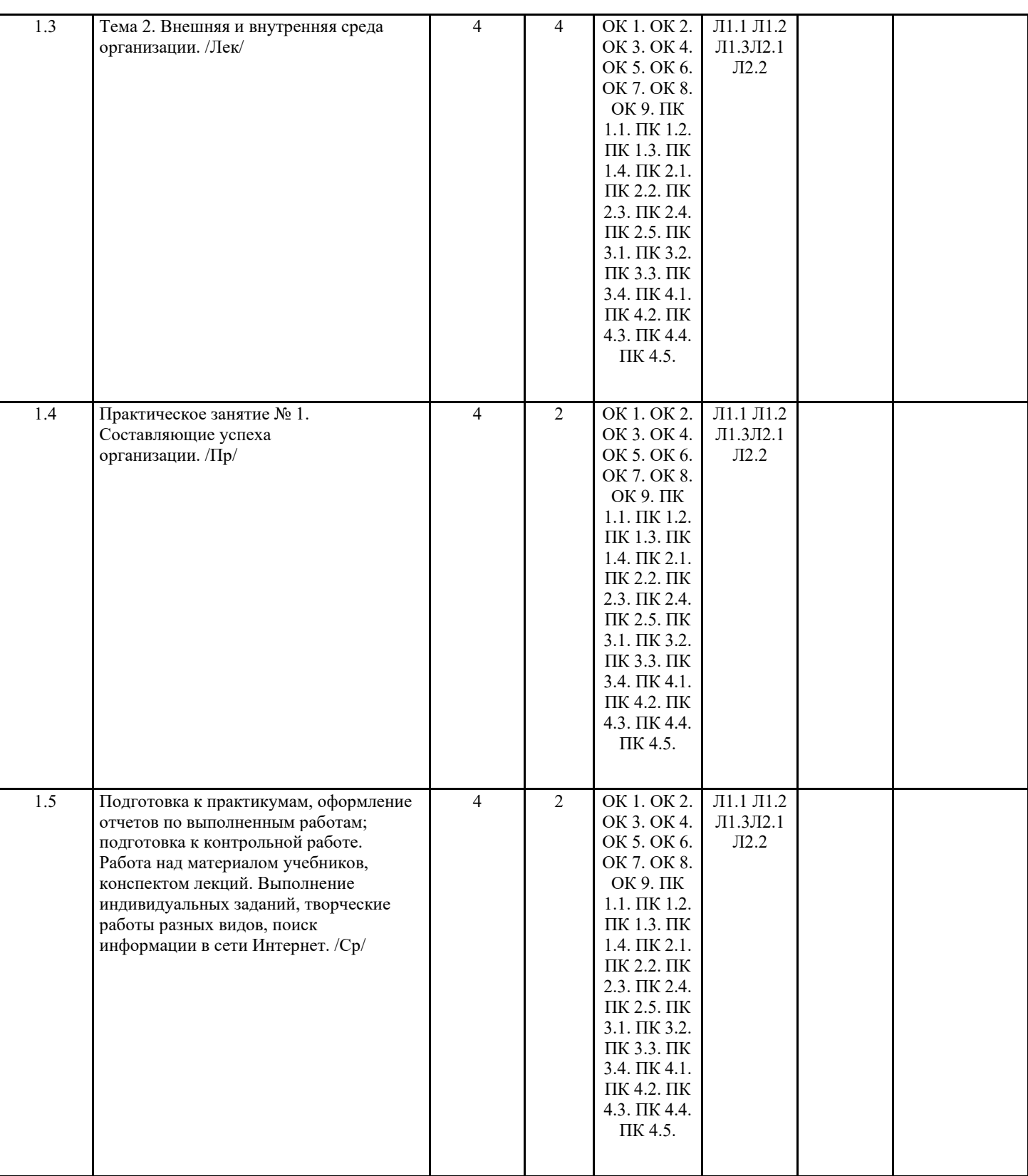

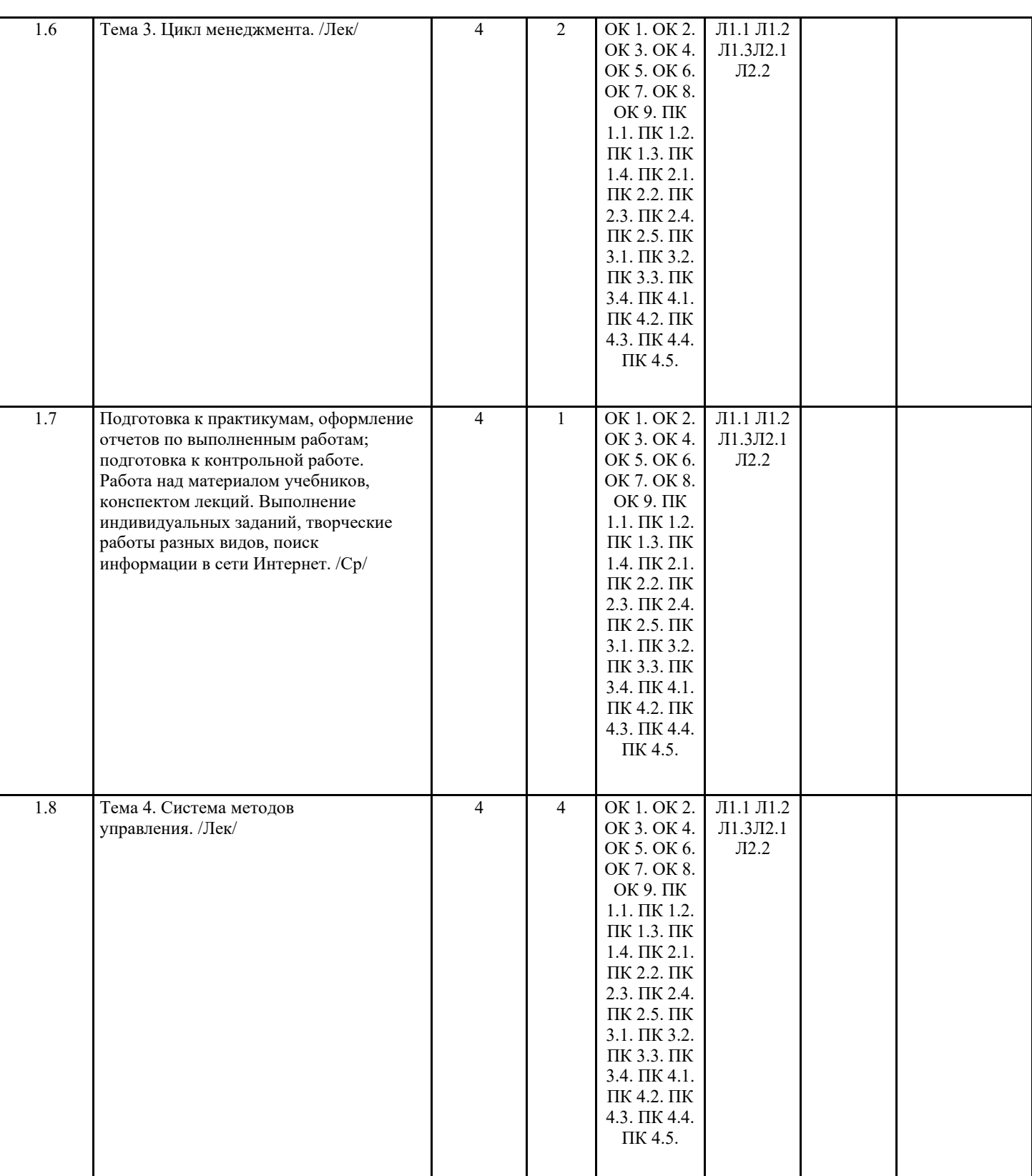

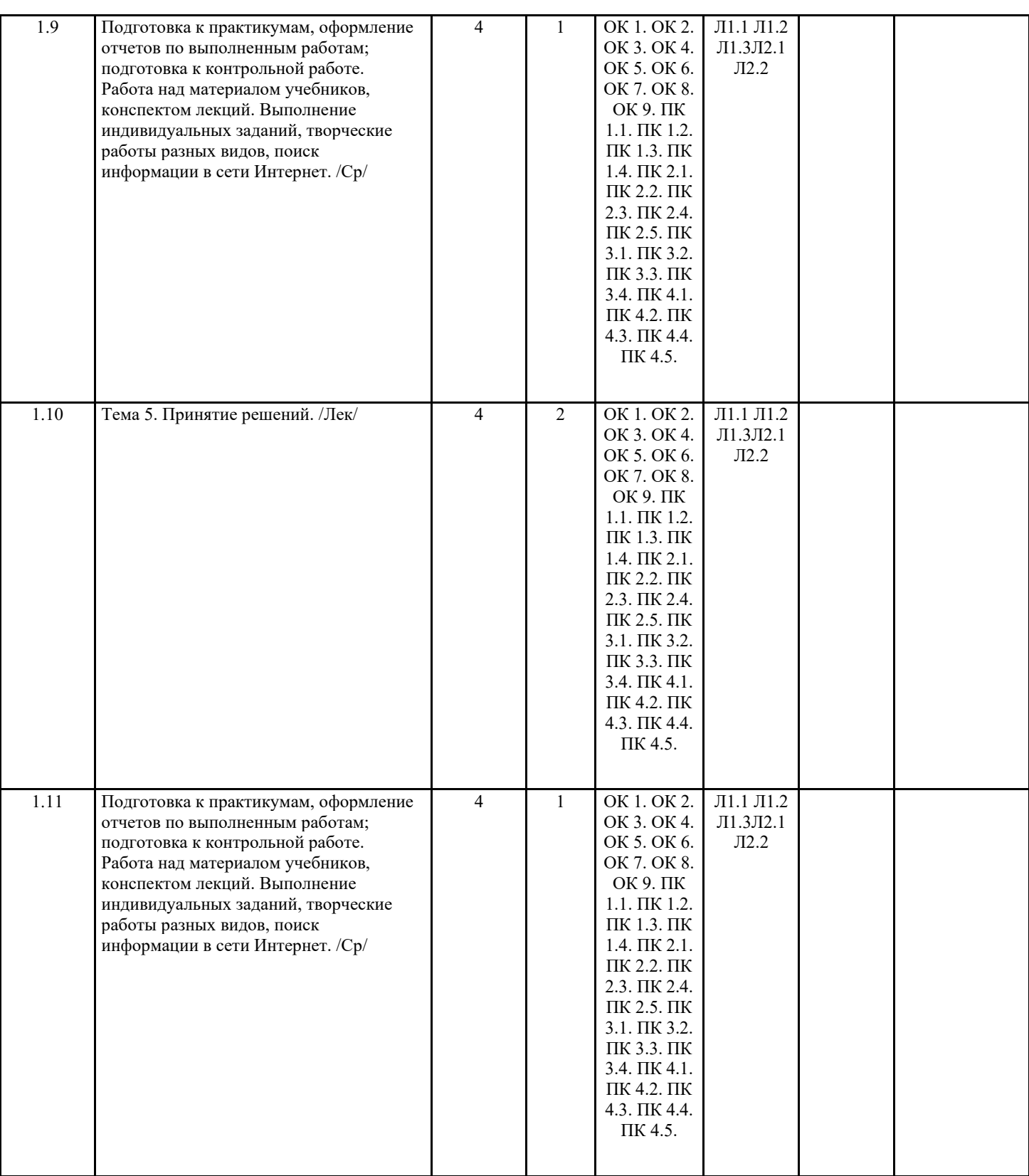

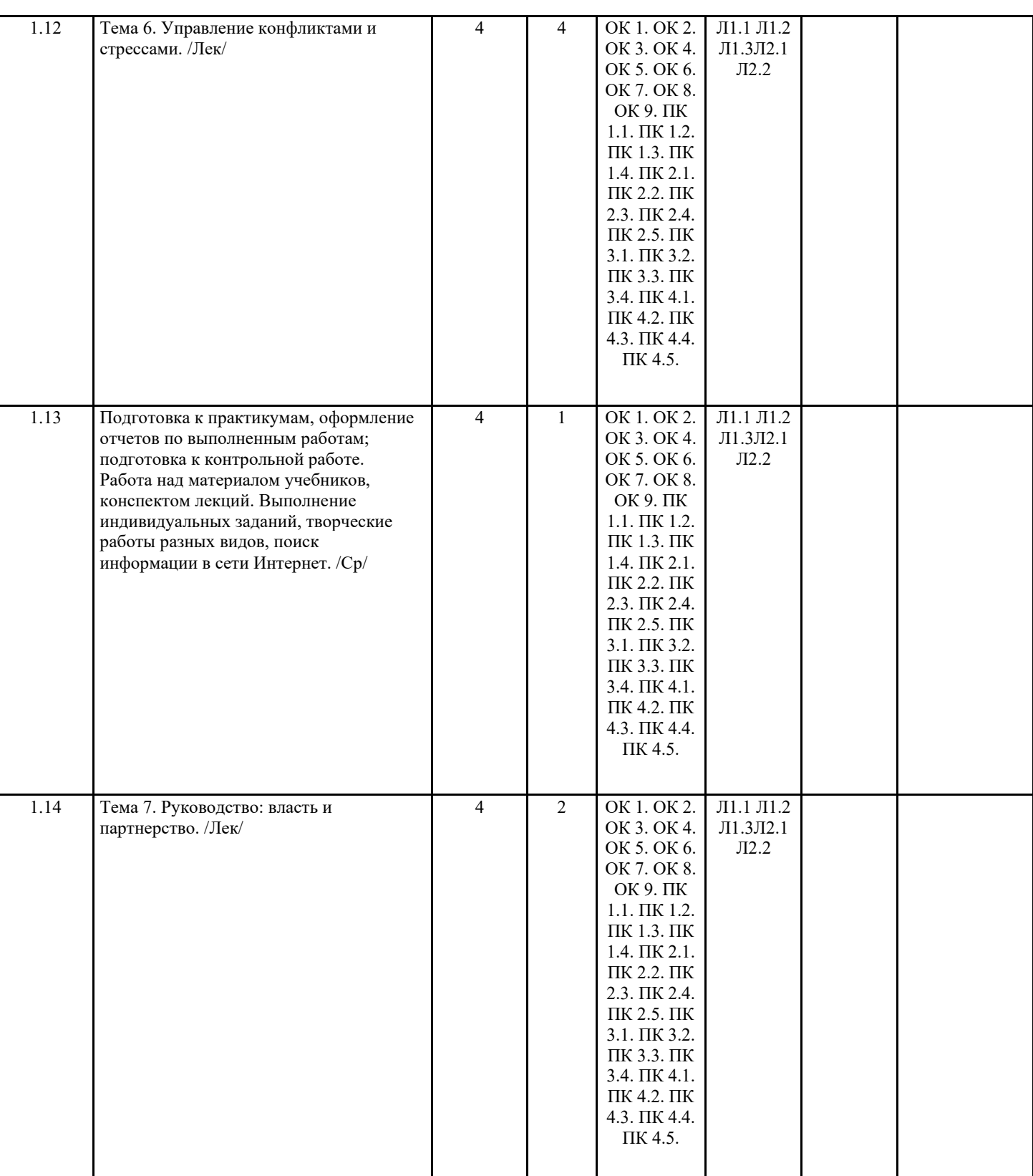

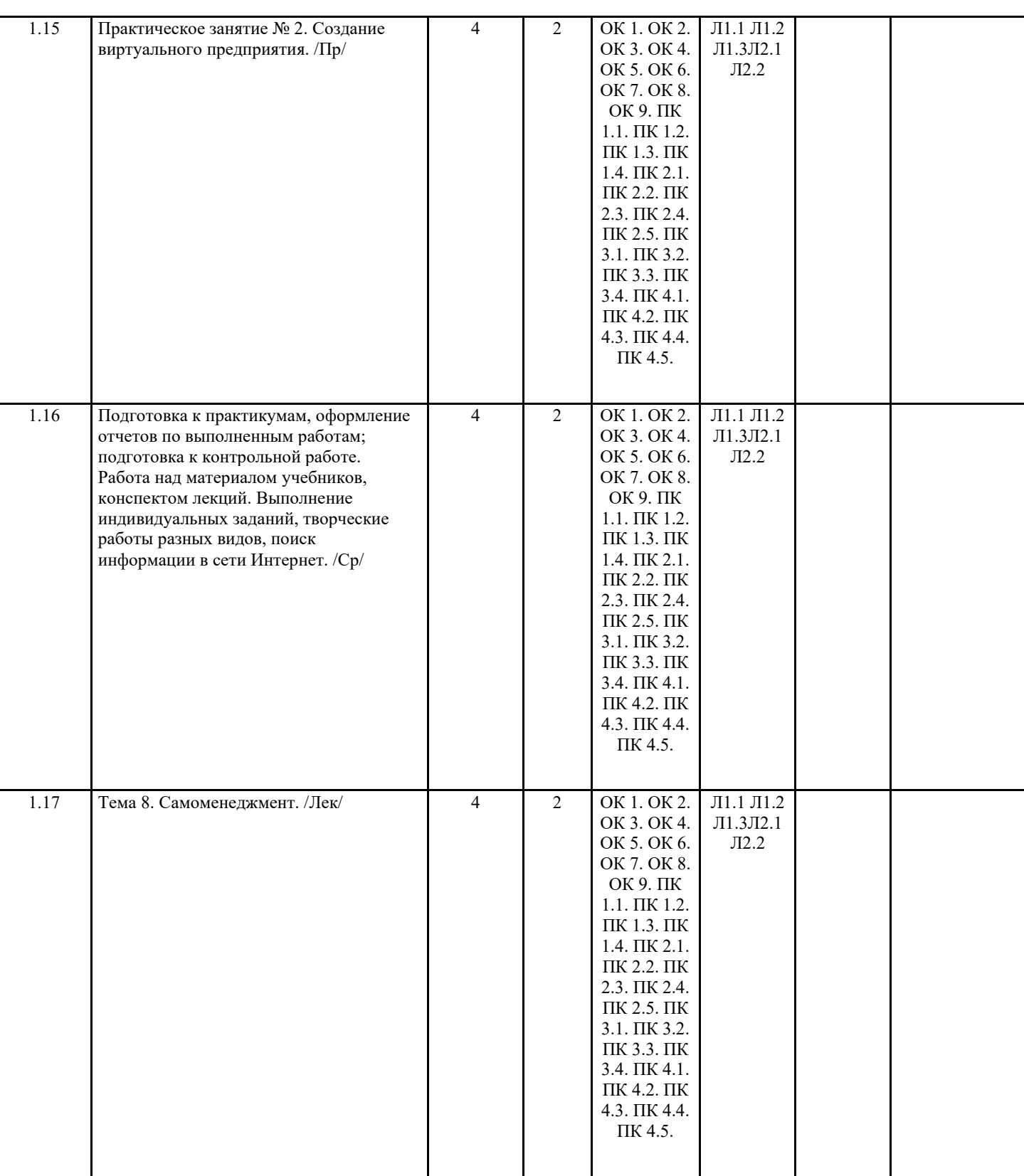

 $\perp$ 

 $\mathbf{I}$ 

 $\mathcal{L}_{\mathcal{A}}$ 

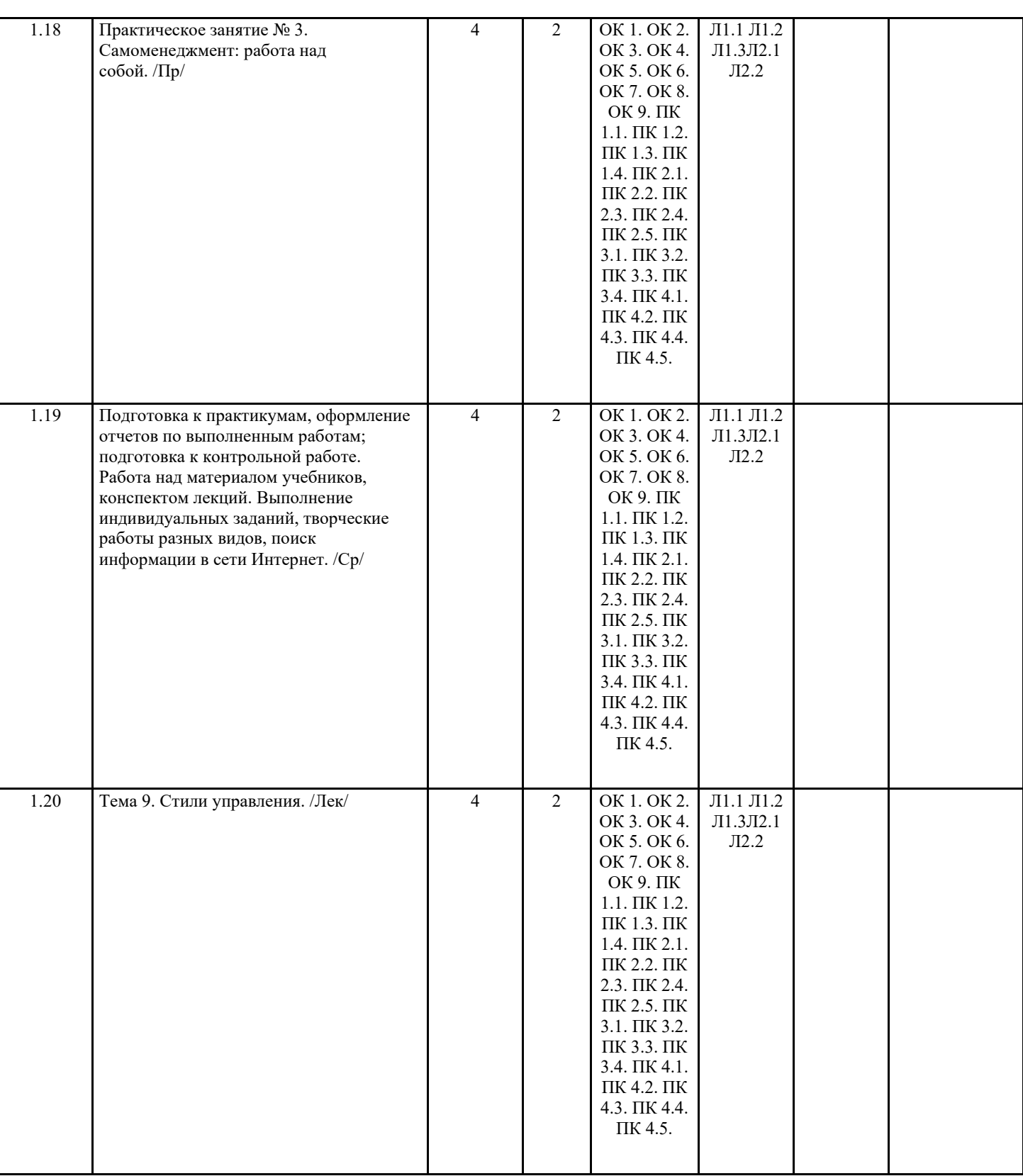

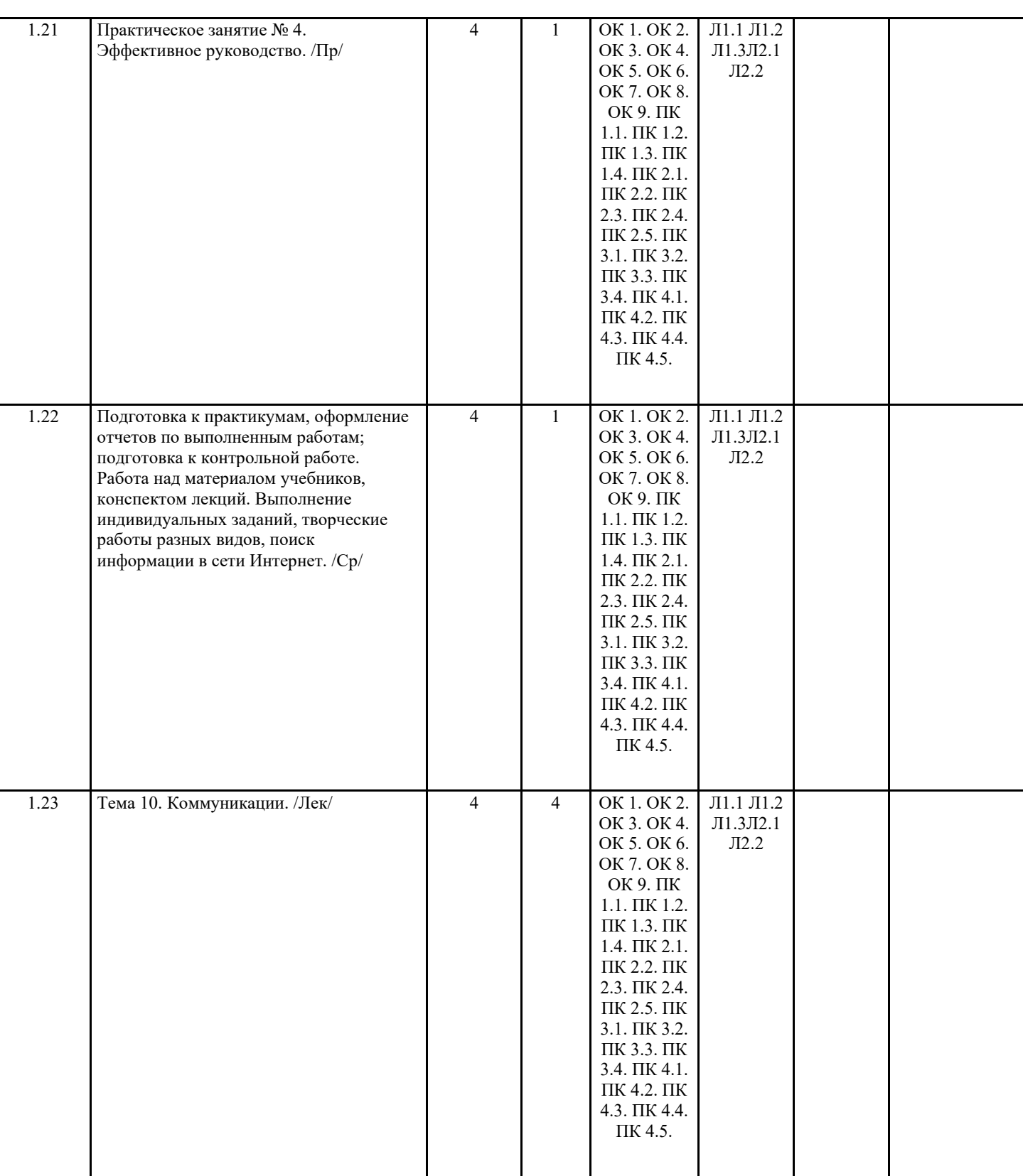

 $\mathbf{I}$ 

a l

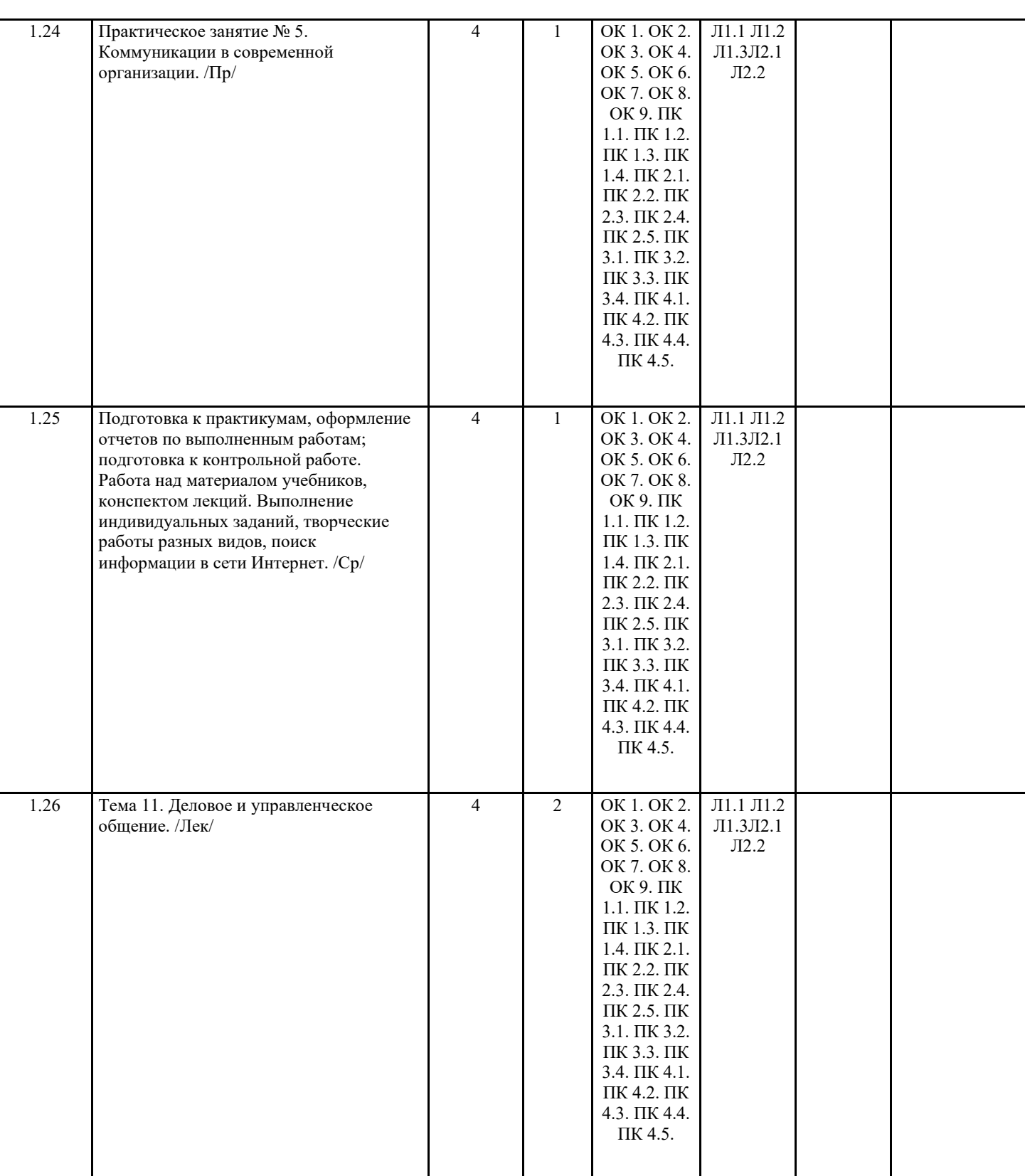

a pr

 $\mathbf{I}$ 

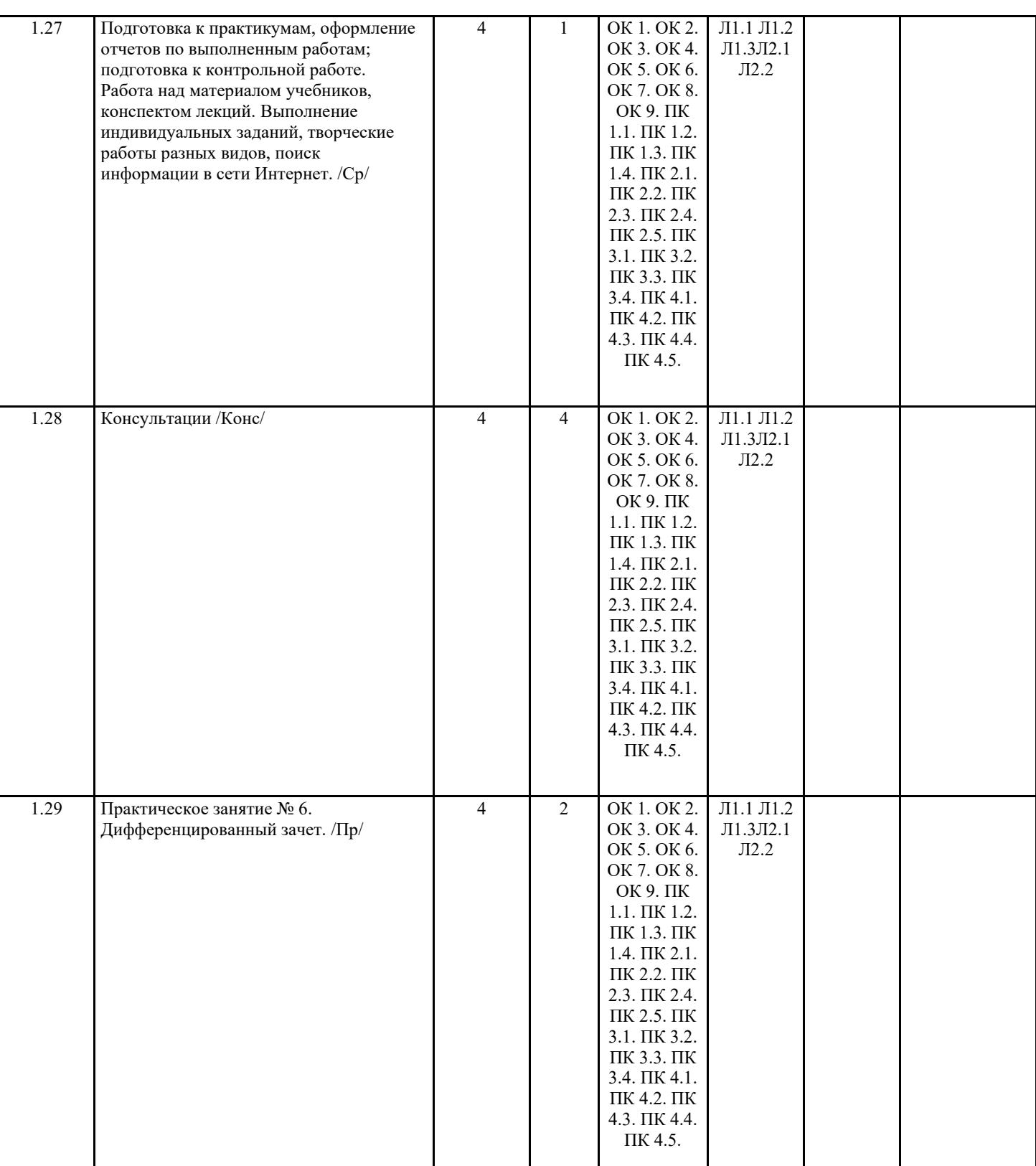

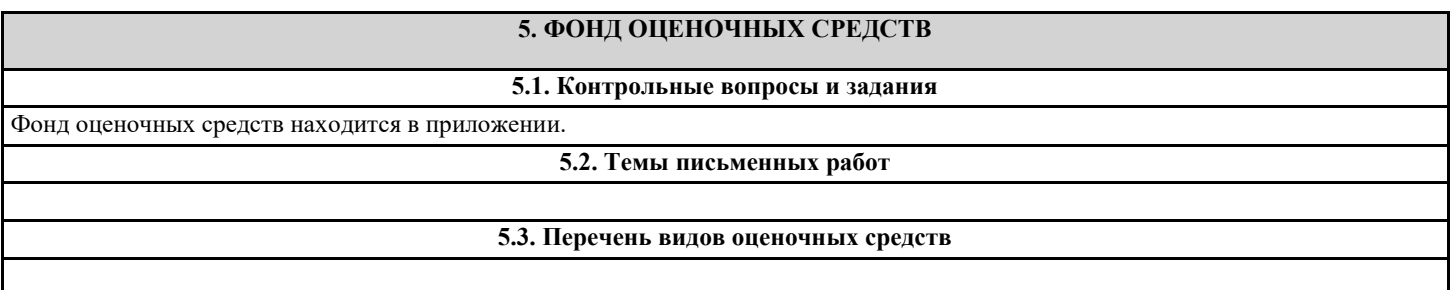

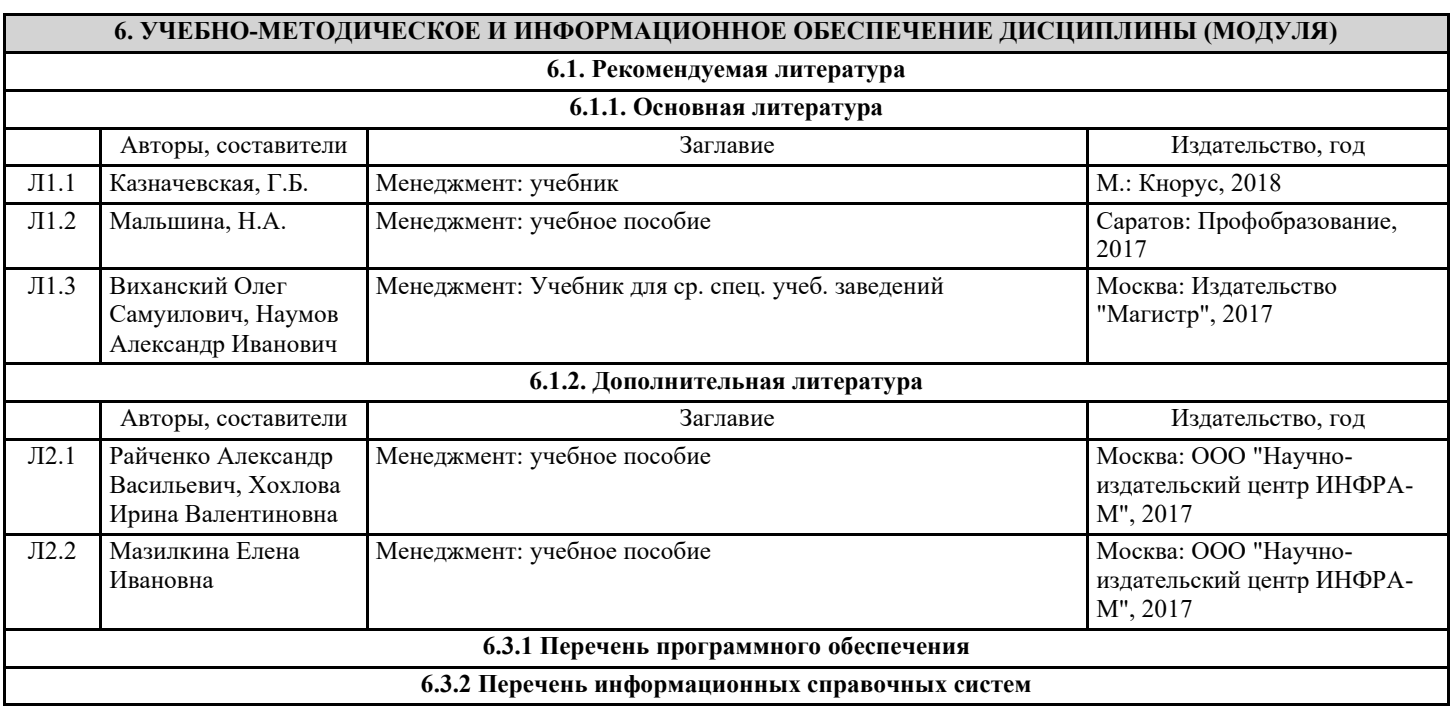

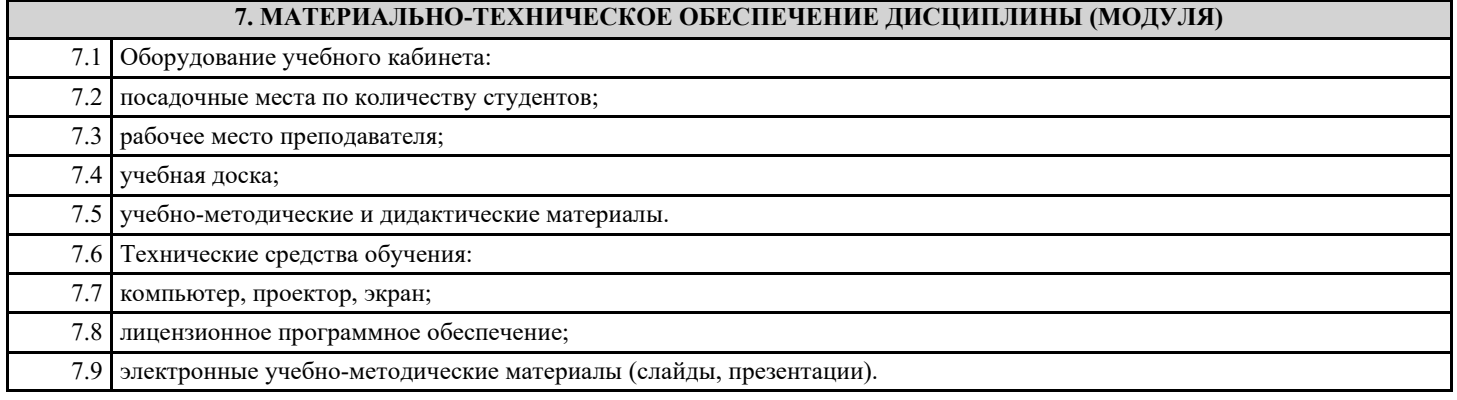

# **8. МЕТОДИЧЕСКИЕ УКАЗАНИЯ ДЛЯ ОБУЧАЮЩИХСЯ ПО ОСВОЕНИЮ ДИСЦИПЛИНЫ (МОДУЛЯ)**

Методические указания находятся в приложении.